# **JAXWS coding**

### \* Utilisation transparente (et facile)

- \* Création d'un projet Web (web application)
- \* Ajout de Services Web
	- \* A partir de POJO
	- \* A partir de WSDL
- \* Création de clients par génération de stubs (skelette)

\* Exemple de création de service:

\* Faire un projet Web Application et

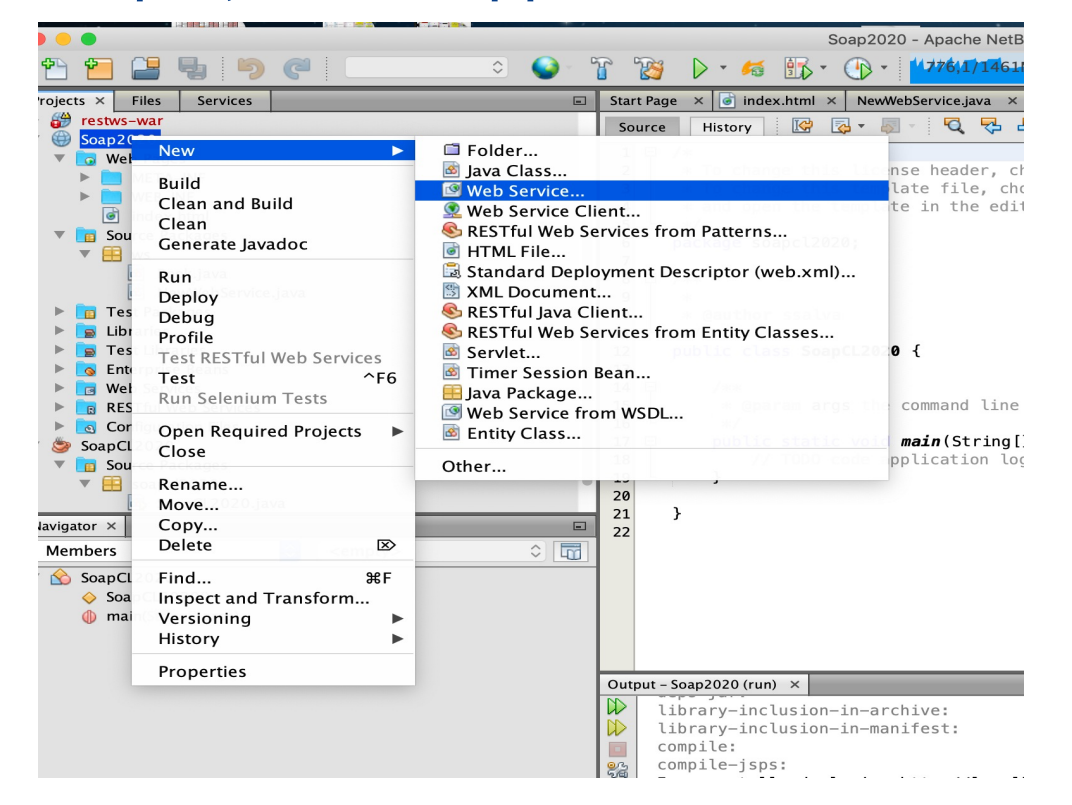

### \* Exemple de création de service:

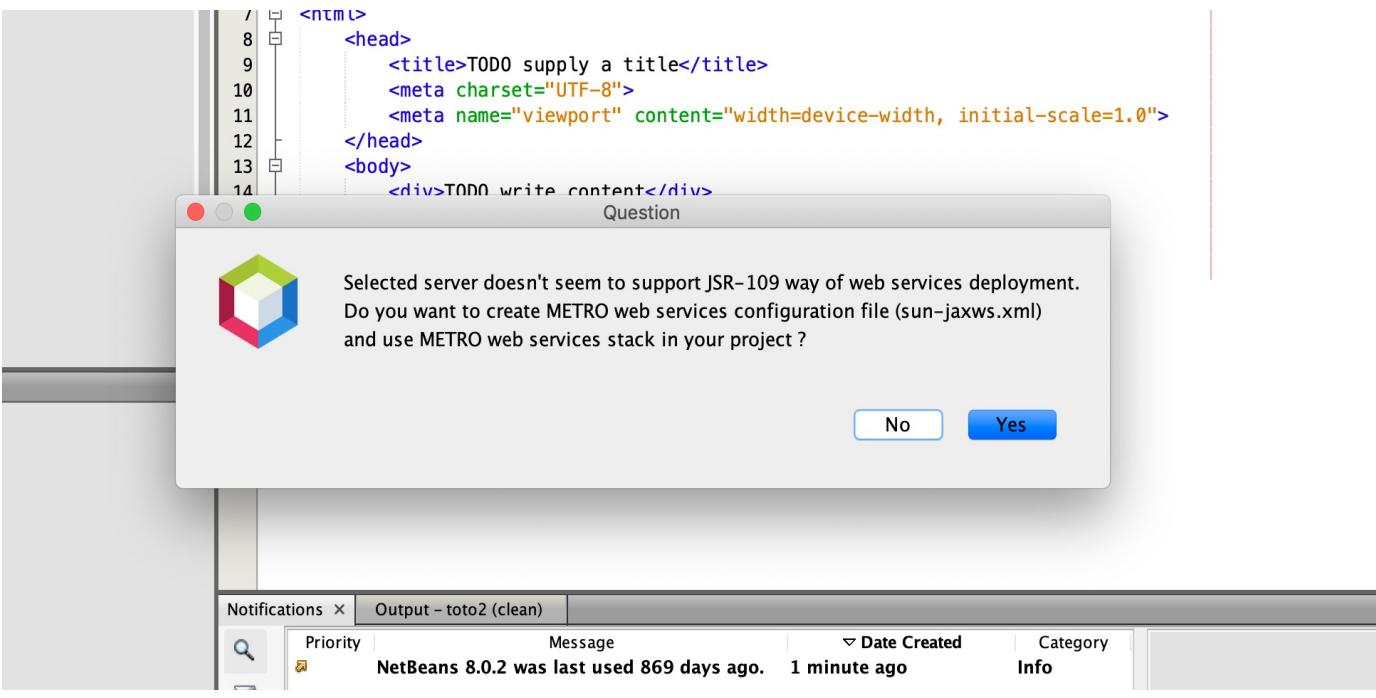

#### \* Exemple de service:

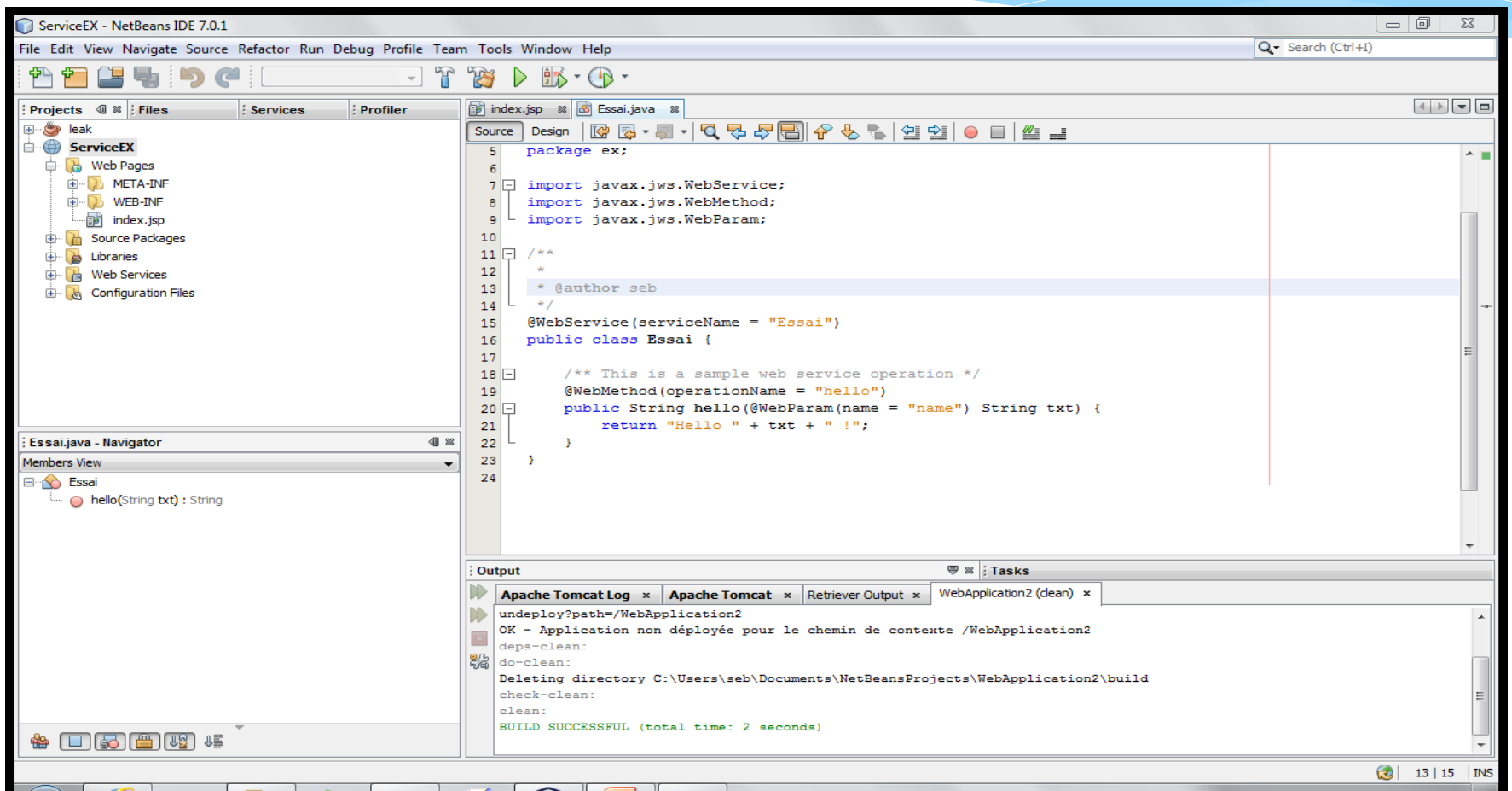

#### \* Exemple de service:

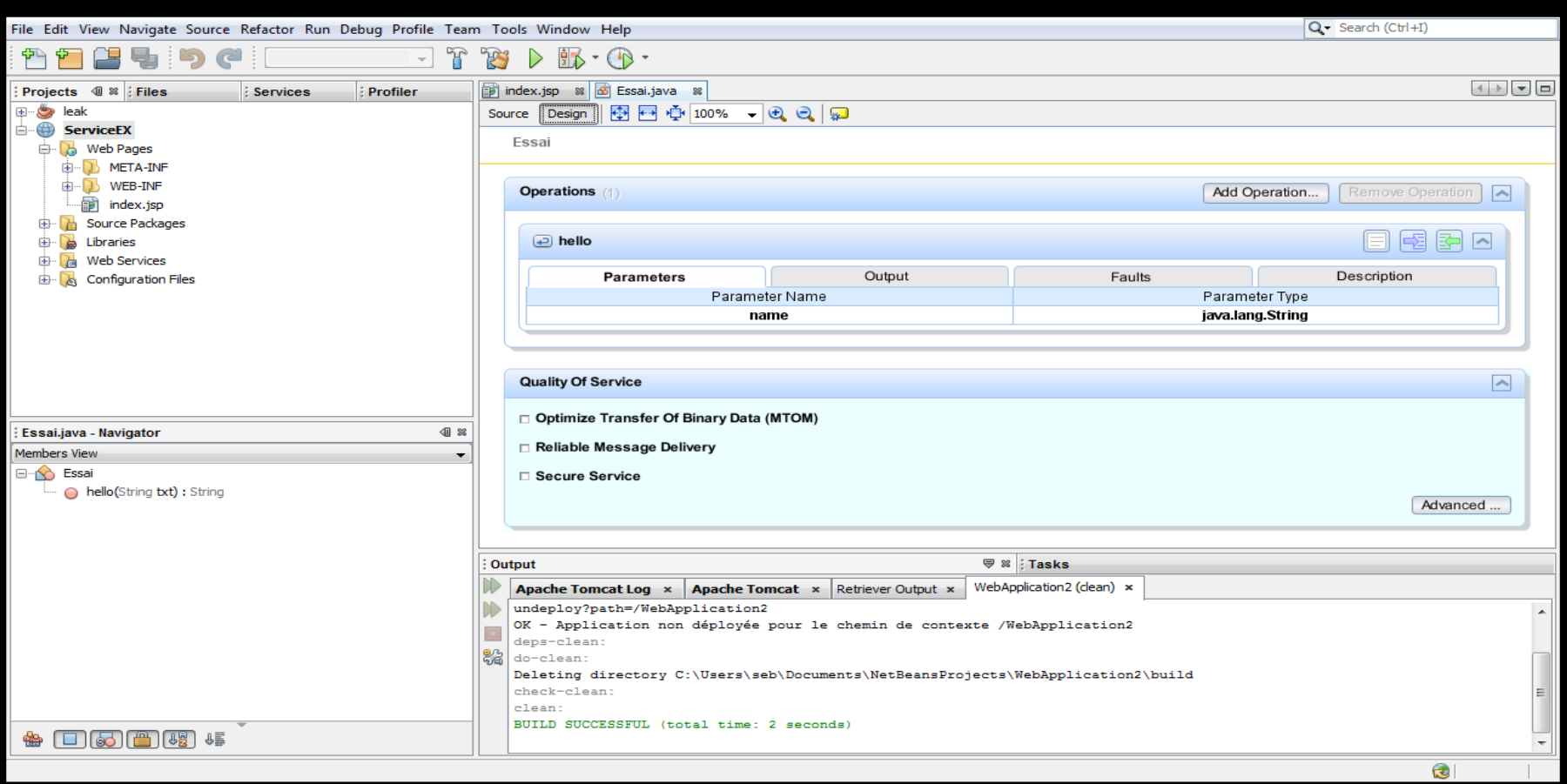

- \* Consommation d'un service en utilisant un proxy qui est généré (par la cmd wsimport)
	- \* Création d'un projet Java application
	- \* New Web service Client => generation de stubs
	- \* Dans le code, faire insertion de code, appel de service Web

#### Consommation d'un service Choix du service :

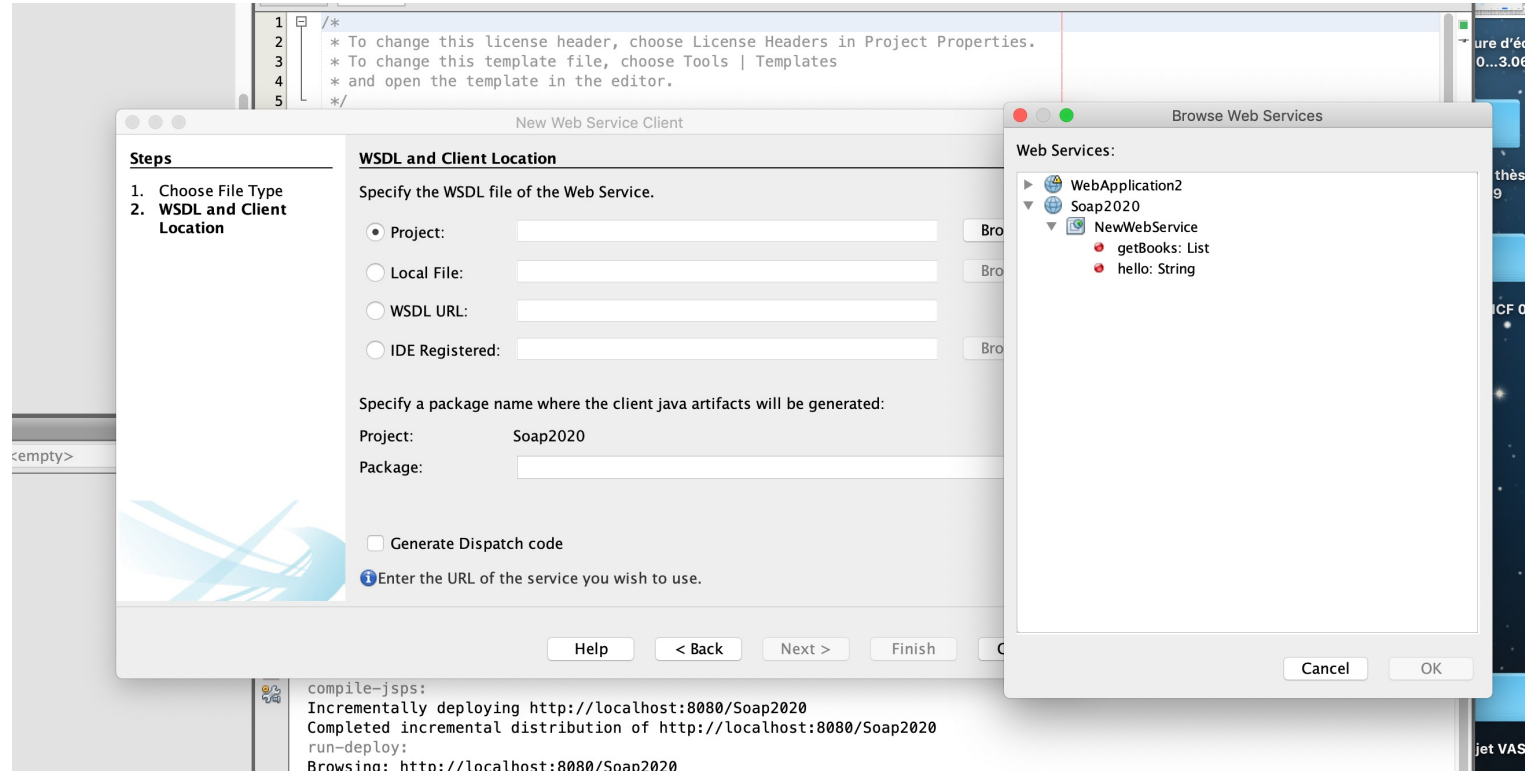

#### Consommation d'un service Insertion de code :

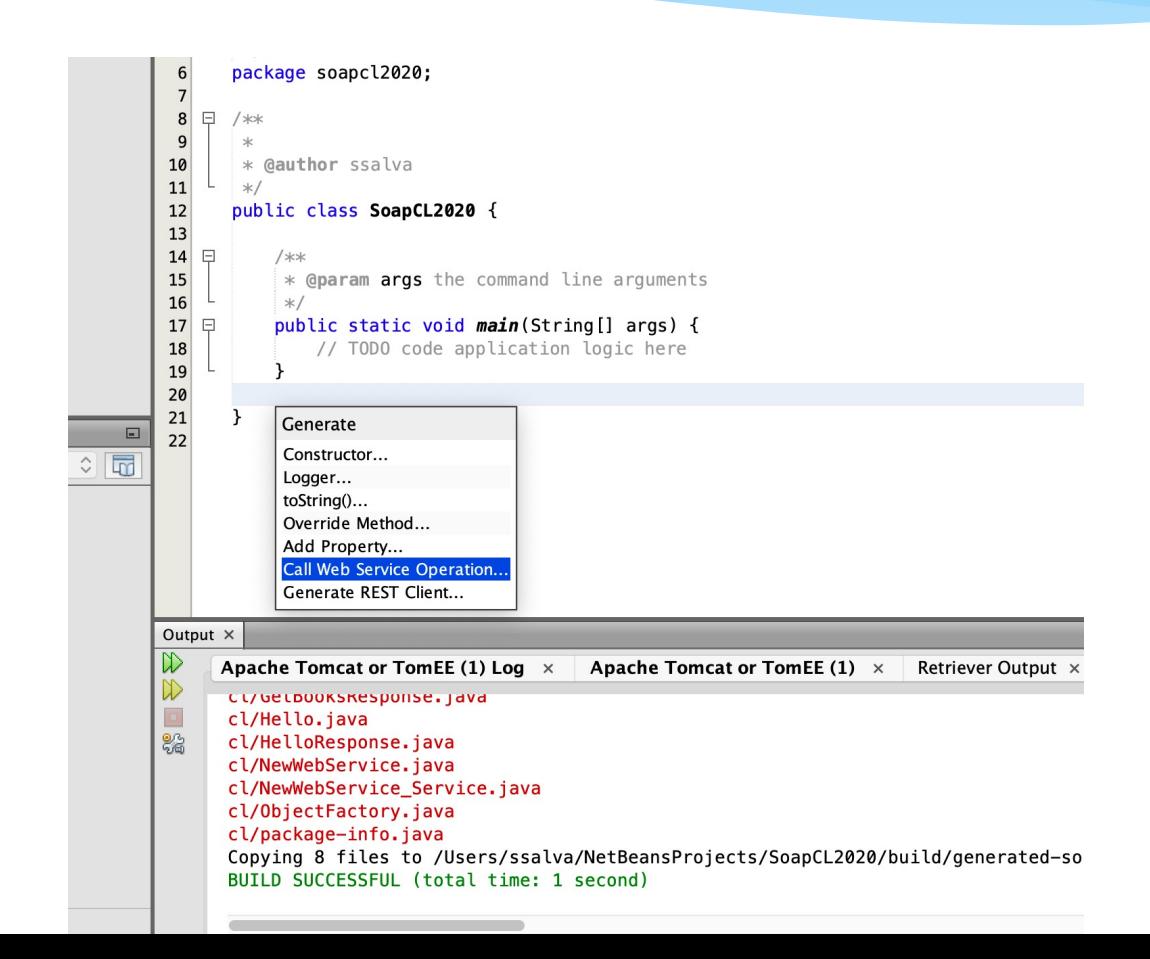

#### Consommation d'un service en mode asynchrone

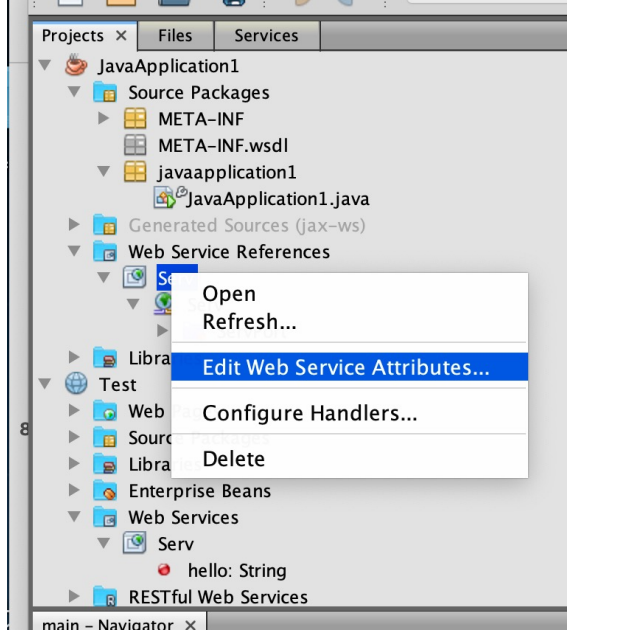

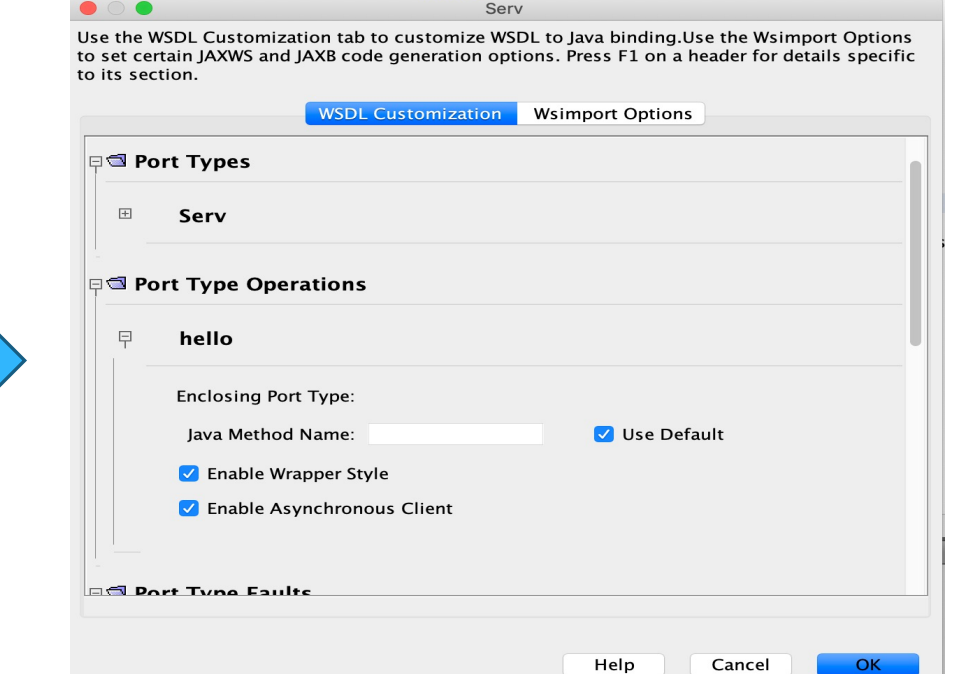

#### Puis insertion de code comme precedemment

# Projets Maven

### Code service Web

- \* Créer un projet Maven
- \* Ajouter dépendances
- *<dependency>*
	- *<groupId>com.sun.xml.ws</groupId>*
	- *<artifactId>jaxws-rt</artifactId>*
	- *<version>2.3.2?</version>*
- *</dependency>*
- \* Créer une classe et faire le code JAXWS

### Code service Web

### \* Configurer endpoints

\* Sous WEB-INF, créer le fichier **sun-jaxws.xml** et ajouter

*<?xml version="1.0" encoding="UTF-8"?>*

*<endpoints version="2.0" xmlns="http://java.sun.com/xml/ns/jax-ws/ri/runtime"> <endpoint implementation="ws.Hello" name="HelloService" url-pattern="/HelloService"/> </endpoints>*

### Code service Web

### \* Configurer Web.xml

*<?xml version="1.0" encoding="UTF-8"?> <web-app version="3.1" xmlns="http://xmlns.jcp.org/xml/ns/javaee" xmlns:xsi="http://www.w3.org/2001/XMLSchemainstance" xsi:schemaLocation="http://xmlns.jcp.org/xml/ns/javaee http://xmlns.jcp.org/xml/ns/javaee/web-app\_3\_1.xsd"> <listener>*

*<listener-*

*class>com.sun.xml.ws.transport.http.servlet.WSServlet ContextListener</listener-class>*

*</listener>*

*<servlet>*

*<servlet-name>HelloService</servlet-name>*

\* *<servletclass>com.sun.xml.ws.transport.http.servlet.WSSer vlet</servlet-class> <load-on-startup>1</load-on-startup> </servlet> <servlet-mapping> <servlet-name>HelloService</servlet-name> <url-pattern>/HelloService</url-pattern> </servlet-mapping> <session-config> <session-timeout> 30 </session-timeout> </session-config> </web-app>*

### Code sevice client

- \* Créer un projet Maven
- \* Ajouter dans pom.xml lib et build pouir génération de code avec wsimport
- \* Ajouter dépendances

## Code sevice client

#### <dependency>

<groupId>javax.xml.ws</groupId> <artifactId>jaxws-api</artifactId> <version>2.3.1</version> </dependency> <dependency> <groupId>javax.xml</groupId> <artifactId>webservices-api</artifactId> <version>2.0</version> <type>jar</type> </dependency>

<dependency>

<groupId>jakarta.xml.ws</groupId> <artifactId>jakarta.xml.ws-api</artifactId> <version>2.3.3</version> </dependency> <dependency> <groupId>com.sun.xml.ws</groupId> <artifactId>jaxws-rt</artifactId> <version>2.3.3</version> </dependency>

## Code sevice client

\* Faire le code client dans un main en lisant le code généré

## Code sevice clier

- \* Faire un code client asynchrone (plus difficile)
- \* Créer un fichier de binding :

### \* Ex: *async-bindings.xml*

*<?xml version="1.0" encoding="UTF-8"?>*

*<bindings xmlns:wsdl="http://schemas.xmlsoap.org/wsdl/" wsdlLocation="http://localhost:9980/hello?wsdl" xmlns="http://java.sun.com/xml/ns/jaxws">*

 $\langle$ .... *applies* to wsdl:definitions node, that would mean the entire *<enableAsyncMapping>true</enableAsyncMapping> </bindings>*

## Code sevice clier

\* Faire un code client asynchrone (plus difficile) \* Modifier le pom.xml pour prendre en compte le b

*<configuration>*

*<wsdlUrls>*

<wsdlUrl>http://localhost:8080/hello?wsdl</ws

*</wsdlUrls>*

*<bindingDirectory>\${basedir}/src/main/resources/jaxws</bindingDirectory>*

*<keep>true</keep>*

*<packageName>jcg.demo.jaxws.client.hello</packageName> <sourceDestDir>src/generated/java</sourceDestDir>*

*</configuration>*

# SOAP et Springboot

- \* Oui c'est possible
- \* Mais il faut écrire les schéma XML (ceux en debut du WSDL) à la main  $\odot$

- \* Approche Top-down (je passe, a priori Springboot n
- \* Approche **Bottom-Up**
- \* D'après la doc spring il faut écrire les schéma XML  $\lambda$  la main  $\odot$
- \* https://spring.io/guides/gs/producing-web-service/
	- \* Ici: pas besoin de schémas ? https://blog.sodifrance.fr soap-simplement-avec-jax-ws-et-spring-boot-part-i/

### **Create an XML Schema to Define the Domain**

<xs:element name="getCountryRequest"> <xs:complexType> <xs:sequence> <xs:element name="name" type="xs:string"/> </xs:sequence> </xs:complexType> </xs:element>

<xs:element name="getCountryResponse"> <xs:complexType> <xs:sequence> <xs:element name="country" type="tns:country"/> </xs:sequence> </xs:complexType> </xs:element>

<xs:complexType name="country"> <xs:sequence> <xs:element name="name" type="xs:string"/> <xs:element name="population" type="xs:int"/> <xs:element name="capital" type="xs:string"/> <xs:element name="currency" type="tns:currency"/> </xs:sequence> </xs:complexType>

<xs:simpleType name="currency"> <xs:restriction base="xs:string"> <xs:enumeration value="GBP"/> <xs:enumeration value="EUR"/> <xs:enumeration value="PLN"/> </xs:restriction> </xs:simpleType> </xs:schema>

### **Create an XML Schema to Define the Domain**

<xs:schema xmlns:xs="http://www.w3.org/2001/XMLSche ma"

xmlns:tns="http://localhost:8080/Books"

targetNamespace="http://localhost:8080/Bo oks" elementFormDefault="qualified"> <xs:element name="getBookRequest"> <xs:complexType> </xs:complexType> </xs:element> <xs:element name="getBookResponse"> <xs:complexType> <xs:sequence>

<xs:element minOccurs="0" maxOccurs="unbounded" name="book" type="tns:book"

</xs:sequence> </xs:complexType> </xs:element> <xs:complexType name="book"> <xs:sequence> <xs:element name="isbn" type="xs:string"/> <xs:element name="name" type="xs:string"/> <xs:element name="author" type="xs:string"/> </xs:sequence> </xs:complexType>

</xs:schema>

/>

#### \* **Create Country Service Endpoint (code du service)**

@Endpoint public class CountryEndpoint {

private static final String NAMESPACE\_URI = "http://spring.io/guides/gs-producing-webservice";

private CountryRepository countryRepository;

```
@PayloadRoot(namespace = NAMESPACE_URI, localPart = "getCountryRequest")
@ResponsePayload
public GetCountryResponse getCountry(@RequestPayload GetCountryRequest request) { 
GetCountryResponse response = new GetCountryResponse(); 
response.setCountry()); 
return response; } }
```
\* Configuration

Des namespaces, des schemas, des noms d'opération dans

src/…/WebServiceConfig.java

#### \* **Make the Application Executable**

*@SpringBootApplication public class ProducingWebServiceApplication { public static void main(String[] args) { SpringApplication.run(ProducingWebServiceApplication.class, args); } }* 

# Soa[p et Springbo](https://docs.spring.io/spring-ws/sites/2.0/apidocs/org/springframework/ws/client/core/support/WebServiceGatewaySupport.html)

#### \* **Faire un client**

- \* **https://spring.io/guides/gs/consuming-web-service/**
- \* Plus simple?
- \* Utilise wsimport pour générer les stubs dans *target*/
- \* Faire une classe fille à WebServiceGatewaySupport p appels
- \* *Configurer la sérialisation / deserialisation*
- \* *Et appel*

#### \* **Faire un client**

- \* **https://spring.io/guides/gs/consuming-web-service/**
- \* Exemple *classe fille à WebServiceGatewaySupport p* appels

*public class BookClient extends WebServiceGatewaySupport { private static final Logger log = LoggerFactory.getLogger(BookClient.class);*

*public GetBookResponse getbook() {*

*GetBookRequest request = new GetBookRequest();*

*GetBookResponse response = (GetBookResponse) getWebServiceTemplate() .marshalSendAndReceive("http://localhost:8080/ws/books", request, new SoapActionCallback( "http://localhost:8080/Books")); return response;*

#### \* **Faire un client**

\* **https://spring.io/guides/gs/consuming-web-service/**

*@SpringBootApplication public class ConsumingWebServiceApplication { public static void main(String[] args) { SpringApplication.run(ConsumingWebServiceApplication.class, args); }* 

*@Bean CommandLineRunner lookup(CountryClient quoteClient) { return args -> { String country = "Spain"; if (args.length > 0) { country = args[0]; } GetCountryResponse response = quoteClient.getCountry(country); System.err.println(response.getCountry().getCurrency()); }; } }*

# PHP et Soap

Possibilité de créer des services web et des clients avec PHP

Les web services: 1.Création (manuelle) du fichier WSDL 2.Création du service web en PHP:

Possibilités:

fonctions natives

frameworks:

nusoap par exemple (http://sourceforge.net/projects/nusoap/) (génération du wsdl, mais parfois il faut quasiment le définir dans le code)

Exemple Code de web service (http://stackoverflow.com/questions/2573494/php5 and-soap-wsdl)

```
<?php
function getRot13($pInput) {
  $rot = str rot13(splnput);return($rot);
}<br>}
function getMirror($pInput) {
  $mirror = strrev($pInput);
  return $mirror;
}<br>}
ini set("soap.wsdl cache enabled", "0");
$server = new SoapServer('scramble.wsdl');
$server->addFunction("getRot13");
$server->addFunction("getMirror");
$server->handle();
```
Code client:

<?php // turn off the WSDL cache ini\_set("soap.wsdl\_cache\_enabled", "0");

\$client = new SoapClient("http://localhost/test/scramble.wsdl");

\$origtext = "mississipi";

```
print("The original text: $origtext\n");
```

```
$mirror = $client->getMirror($origtext);
print("The mirrored text : $mirror\n");
```

```
$scramble = $client->getRot13($mirror);
print("The scrambled text : $scramble\n");
```
Si plusieurs paramètres: utiliser array

Code du client: méthode soapcall (méthode PHP)

```
/* Initialize webservice with your WSDL */
$client = new SoapClient("http://localhost/Service1?wsdl");
```

```
/* Set your parameters for the request */
\frac{1}{2} params = array(
 "isbn" => "1234"
,
 "description" => "Book",
 "amount" => 500,
);
```

```
\frac{1}{2} Invoke webservice method with your parameters, in this case: Buy */
$response = $client->__soapCall("Buy", array($params));
```

```
/* Print webservice response */
var dump($response);
```
# 2 mots sur la sécurité

# service web et sécurité

Il existe plusieurs standards de sécurité :

•WS-Security: standard proposé par Microsoft pour la sécurisation des services interopérables. Plus large que SAML, il intègre le traitement de l'authentification, du chiffrement et de l'intégrité des données.

•XML encryption : cryptage de documents XML

•XML signature: signature digitale dans un document XML

•SAML-XML: (security assertions markup language) spécifie une procédure d'authentification

•XKMS: utilisation de clés publiques

# service web et séc

#### Implémentations

- Des API payantes &, ou
- http://ws.apache.org/wss4j/ en lien avec https://cxf.apa  $\bullet$ security.html, spingboot compliant?
- **HTTPS**  $\bullet$
- Ex: https://www.codeflow.site/fr/article/webservices  $\bullet$ К authentication-with-jax-ws

# service web et sécurité

Parefeu XML:

se déploie en aval du pare-feu traditionnel

conçu spécifiquement pour inspecter les flux XML et SOAP sur protocoles de base HTTP/HTTPS et éventuellement sur des protocoles tiers

sécurité sur:

- •la validation des messages,
- •l'« obfuscation » des exceptions,
- •la détection des intrusions,
- •le routage selon le type de contenu,
- •la transition de protocoles
- •la sécurité au niveau de la couche de message.

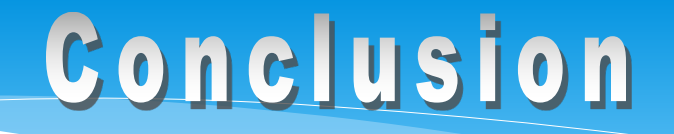

Manque de performance ?

Mais apporte sécurité, transactions, Uniformité

Mode SMTP pour envoi importants

A recommander pour transactions sensibles entre sites